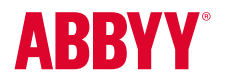

ABBYY FineReader 14 Full Feature List

## [Productivity and Ease of Use](#page-1-0)

### Working with PDF

[Read and search](#page-1-0) [Review and comment](#page-1-0) [Text extraction and quotation](#page-1-0) [Edit and modify](#page-1-0) [Form filling](#page-2-0) **[Security](#page-2-0)** [Prepare document for digital archiving](#page-2-0) [Create and merge](#page-2-0) [Batch PDF processing](#page-3-0)

### [Document Conversion](#page-3-0)

[Quick conversion](#page-3-0) [Convert to editable formats](#page-3-0) [Convert to PDF](#page-3-0) [Convert to other formats](#page-3-0) [Batch conversion](#page-3-0) [Advanced conversion capabilities](#page-4-0) [Recognition areas detection](#page-4-0) [Results verification and correction](#page-4-0)  [Scans and photos pre-processing](#page-4-0) [Customize recognition for specific tasks](#page-4-0) [Set up import and export options](#page-4-0) [Benefits of OCR project](#page-5-0)  [Automate conversion](#page-5-0) [Hot Folder tool](#page-5-0) [Customizable automated user tasks](#page-5-0)

## Compare documents

[Compare two documents](#page-5-0) [Review changes](#page-5-0) [Save and share results](#page-6-0)

## **[Technologies](#page-6-0)**

[OCR \(Optical Character Recognition\)](#page-6-0) [Document layout and structure retention](#page-6-0)

### [ABBYY Screenshot Reader](#page-6-0)

*[\(bonus for registered users\)](#page-6-0)*

### [Installation](#page-6-0)

# <span id="page-1-0"></span>Productivity and Ease of Use

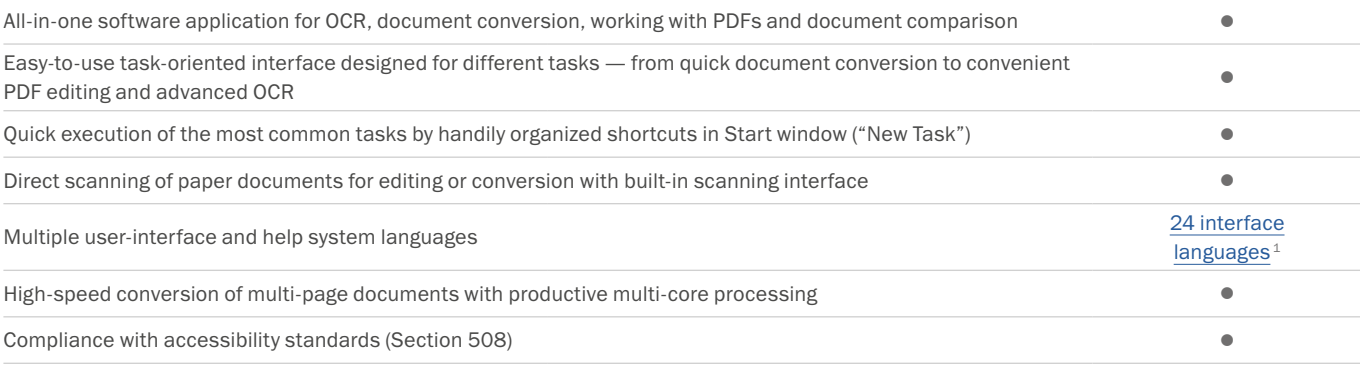

# Working with PDF

#### READ AND SEARCH

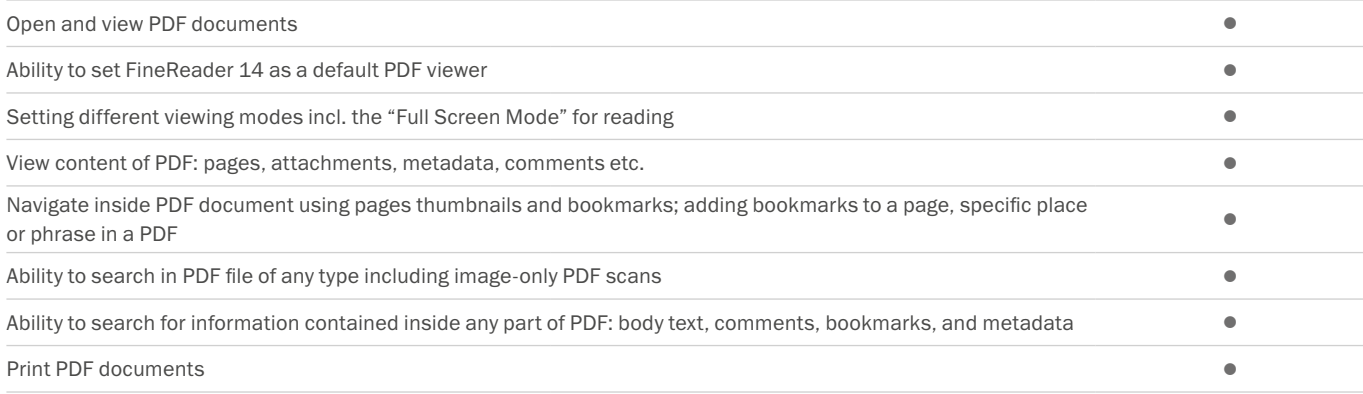

#### REVIEW AND COMMENT

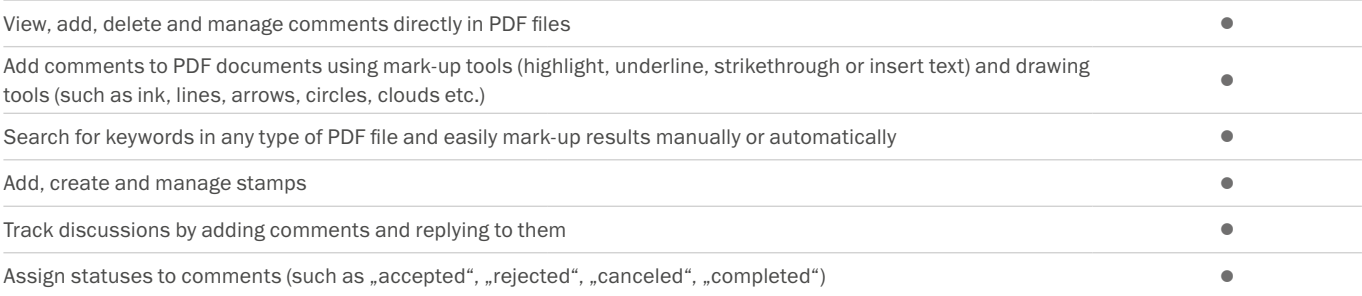

### TEXT EXTRACTION AND QUOTATION

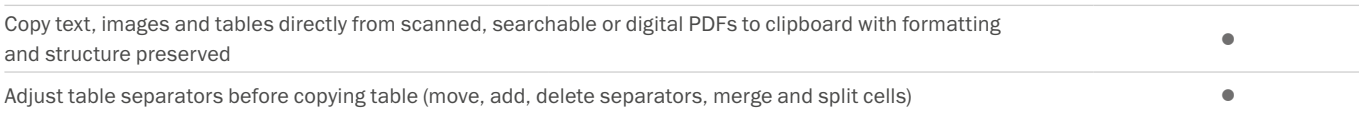

#### EDIT AND MODIFY

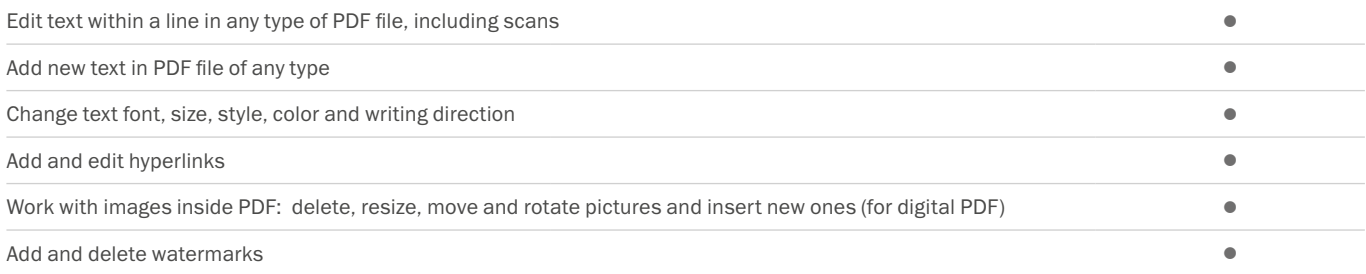

<span id="page-2-0"></span>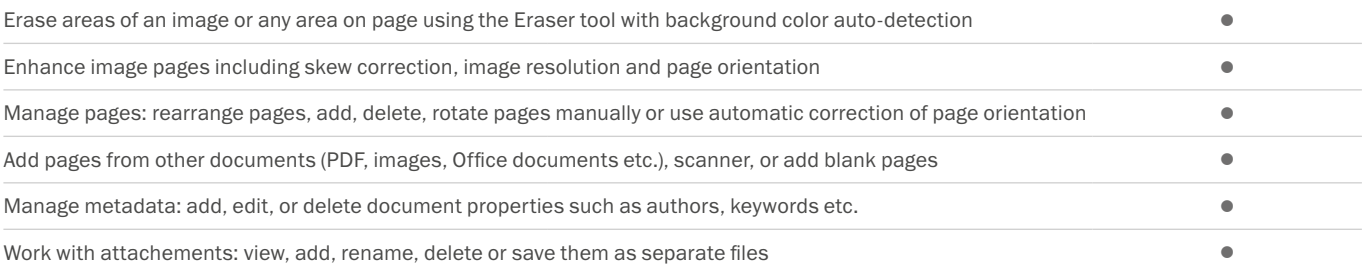

### FORM FILLING

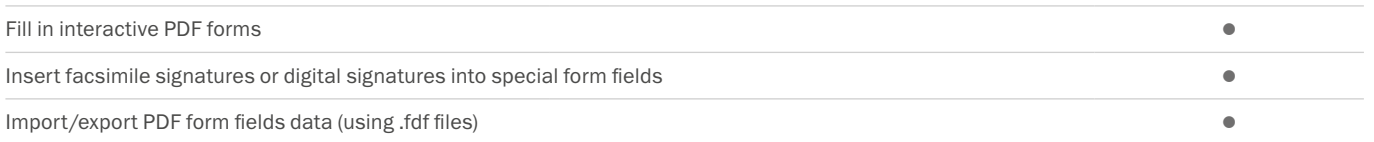

### **SECURITY**

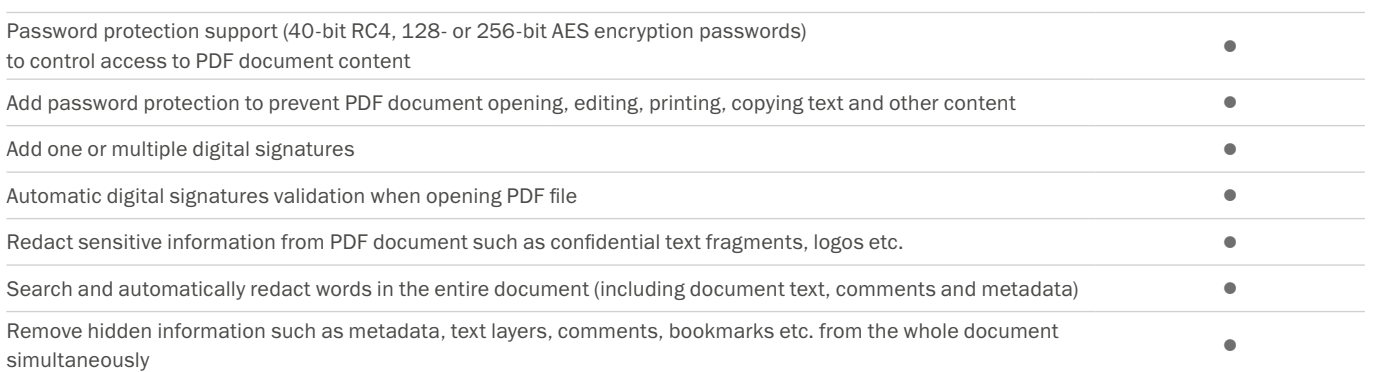

#### PREPARE DOCUMENT FOR DIGITAL ARCHIVING

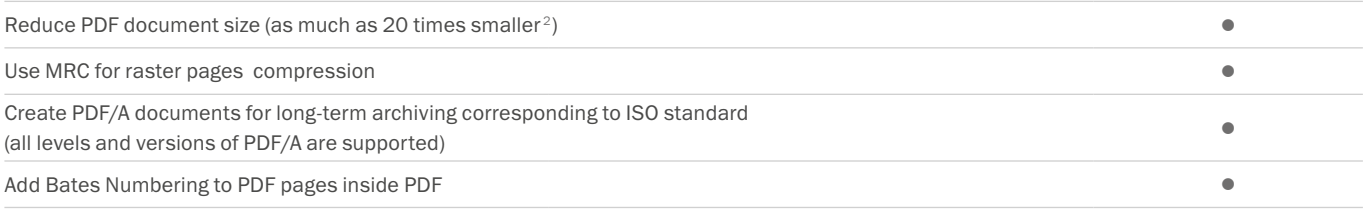

### CREATE AND MERGE

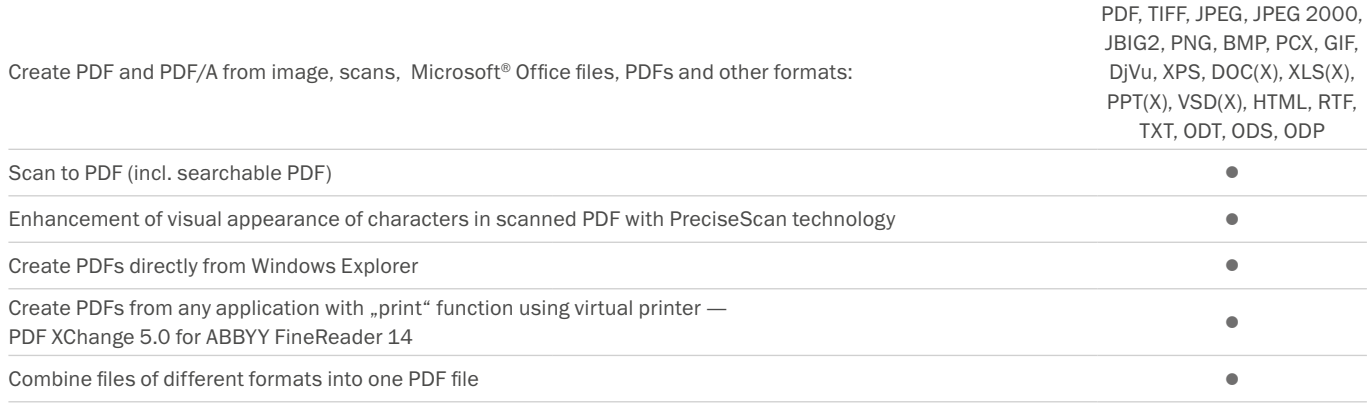

### <span id="page-3-0"></span>BATCH PDF PROCESSING

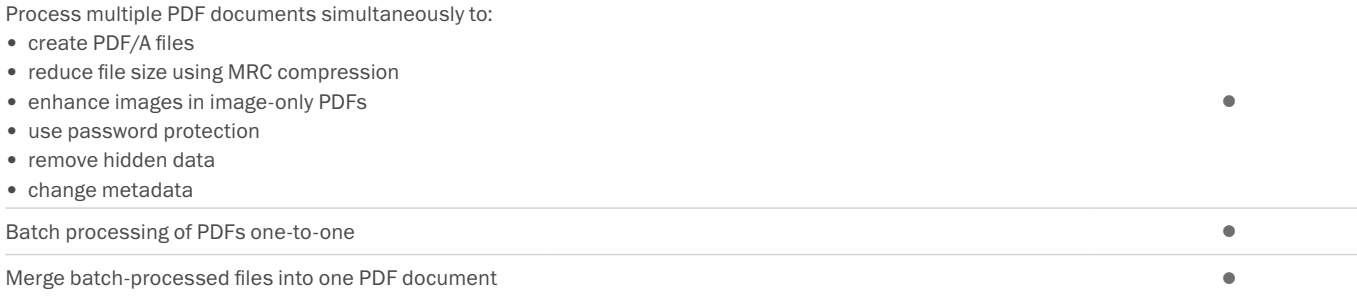

# Document Conversion

### Quick conversion

### CONVERT TO EDITABLE FORMATS

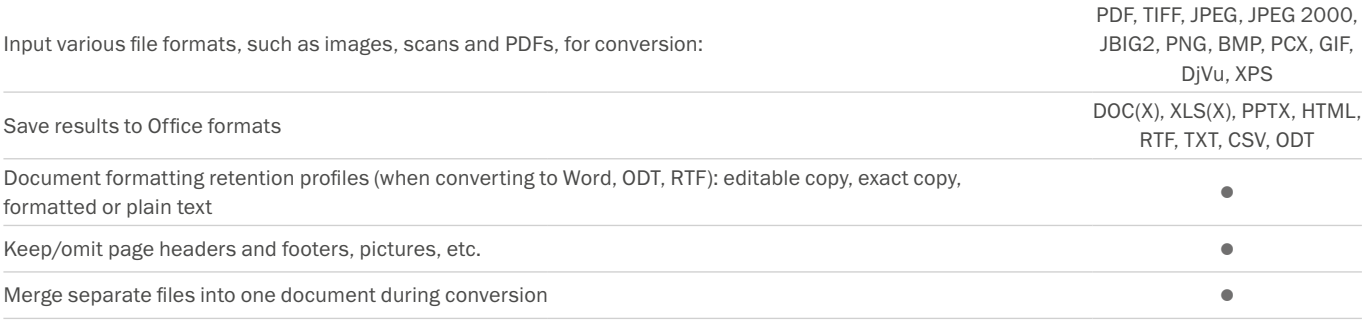

### CONVERT TO PDF

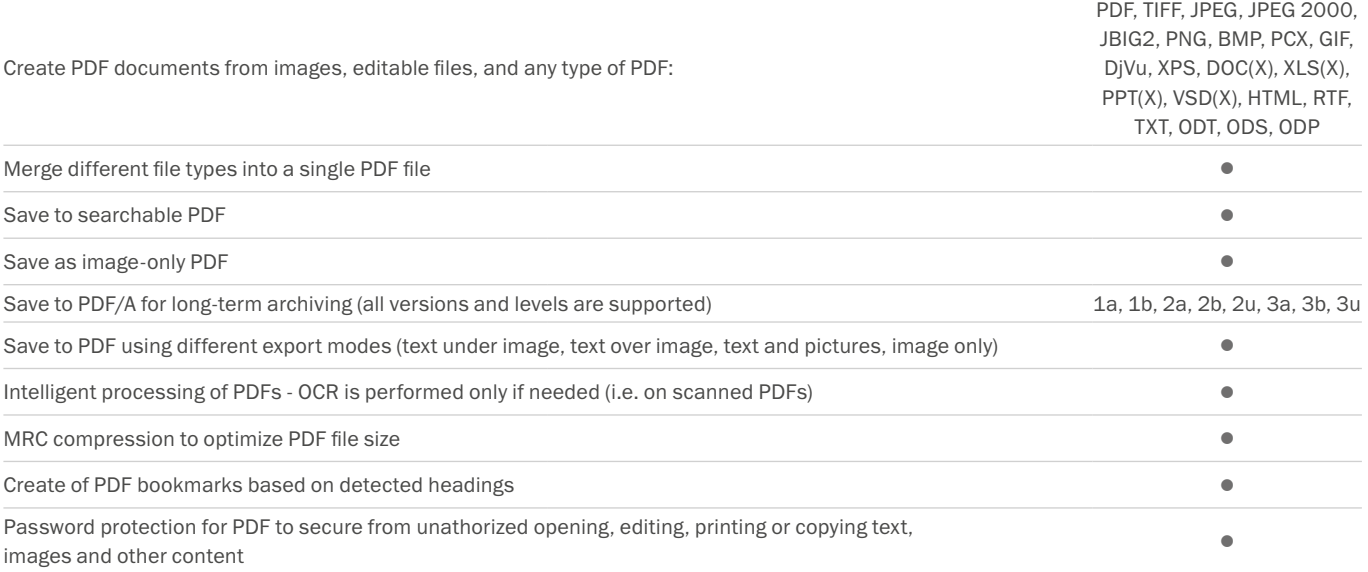

#### CONVERT TO OTHER FORMATS

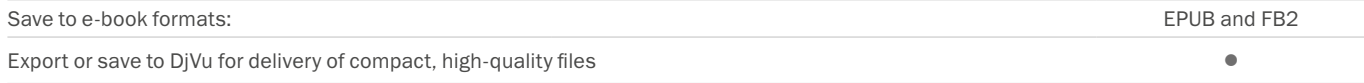

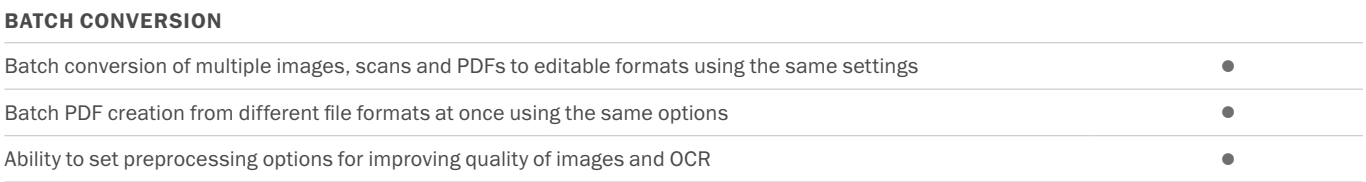

### <span id="page-4-0"></span>Advanced conversion capabilities

### RECOGNITION AREAS DETECTION

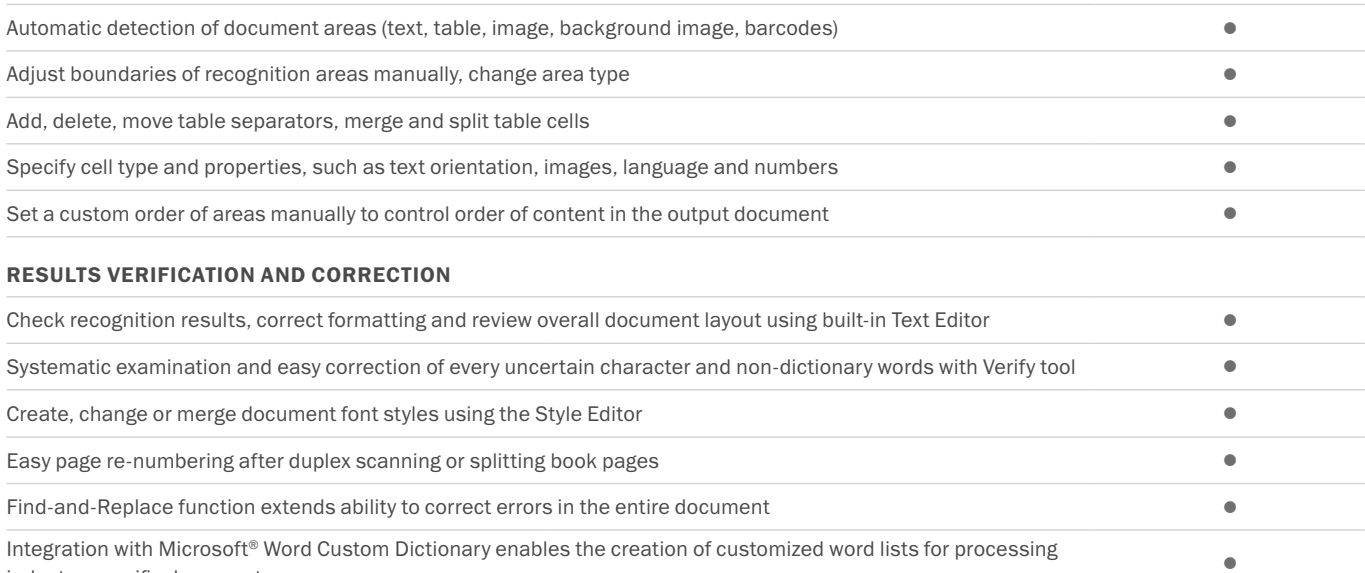

industry-specific documents •

### SCANS AND PHOTOS PRE-PROCESSING

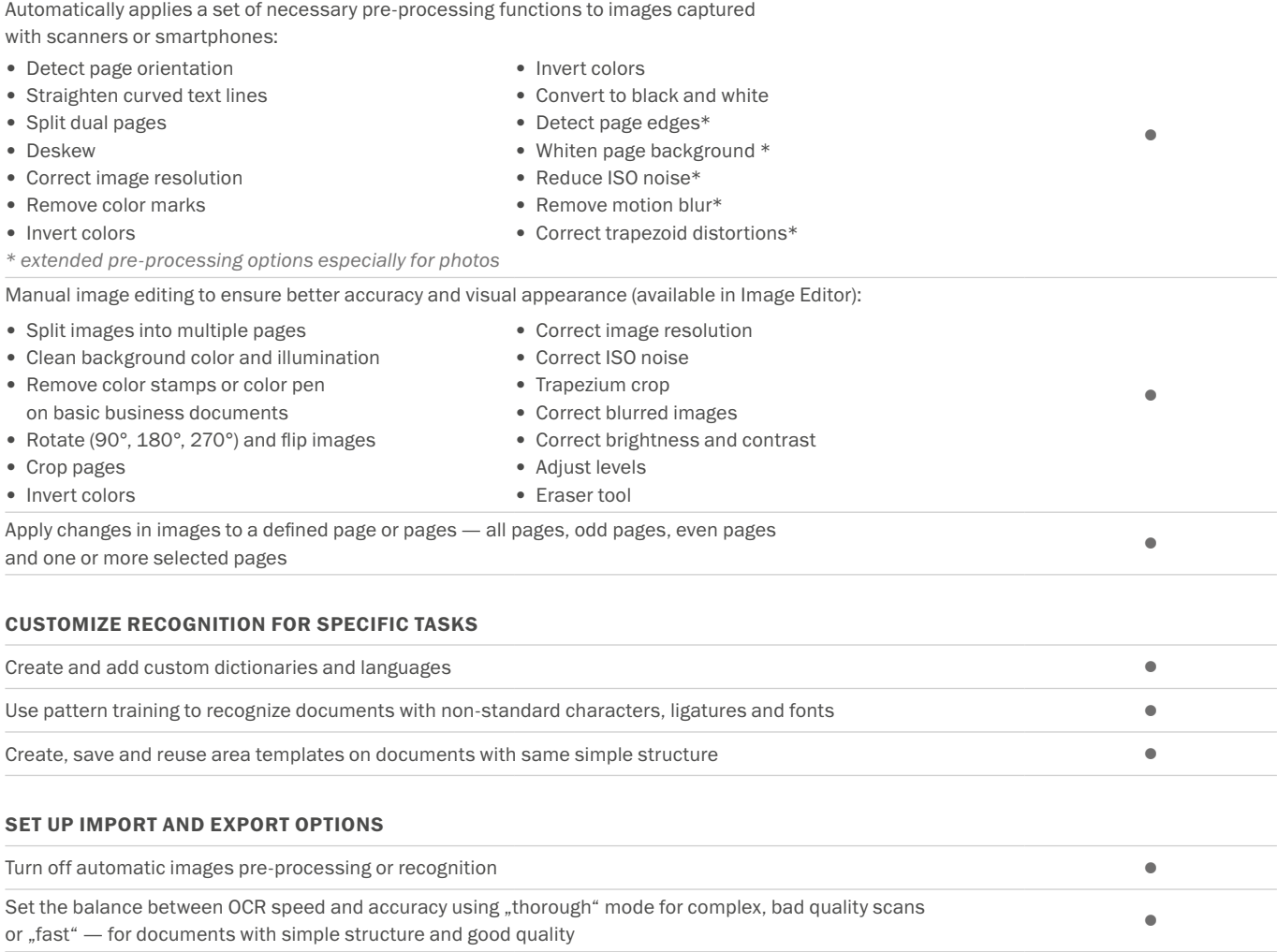

<span id="page-5-0"></span>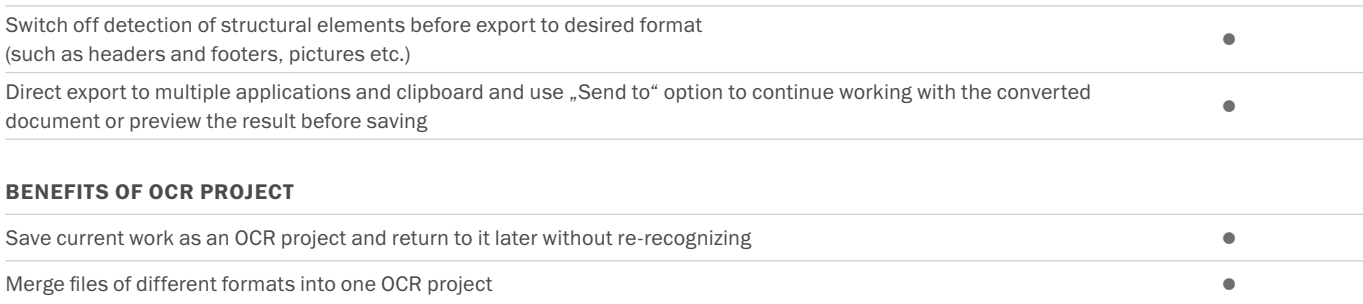

OCR Project contains all recognition options including OCR languages, user dictionaries and templates for further work and is shareable •

### Automate conversion [3](#page-6-2)

### HOT FOLDER TOOL<sup>[4](#page-6-3)</sup>

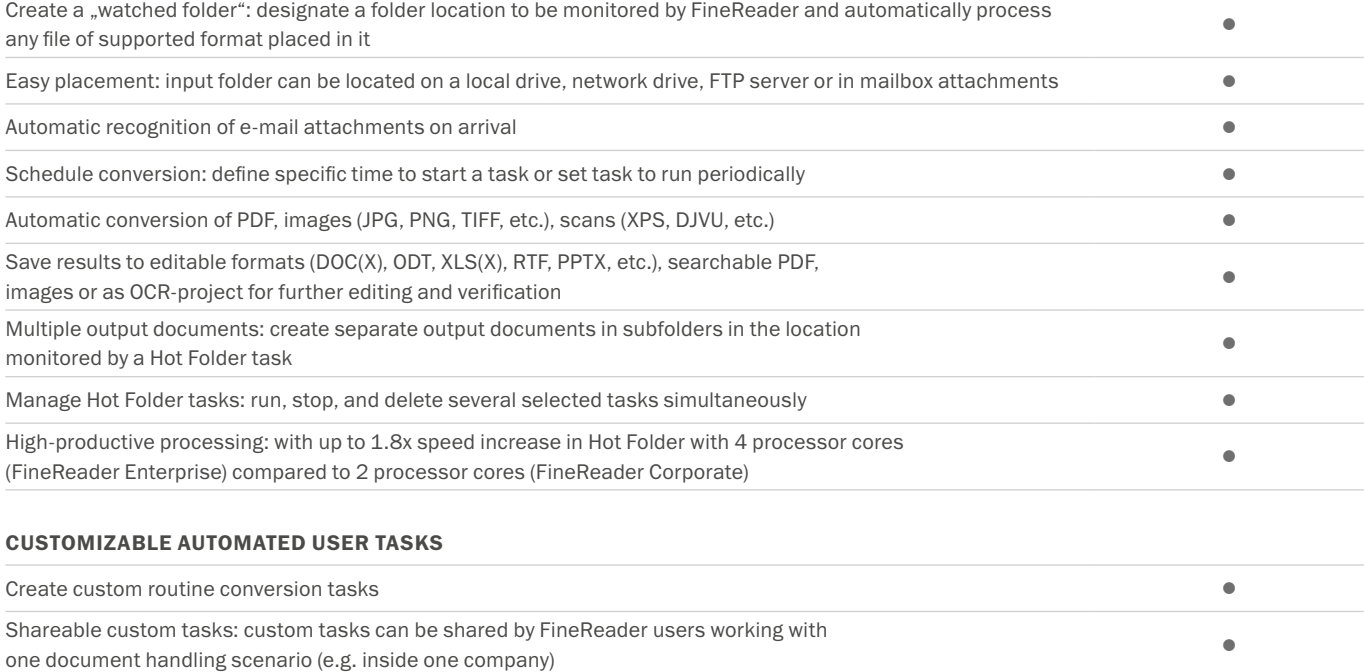

# Compare documents<sup>[3](#page-6-2) NEW</sup>

#### COMPARE TWO DOCUMENTS

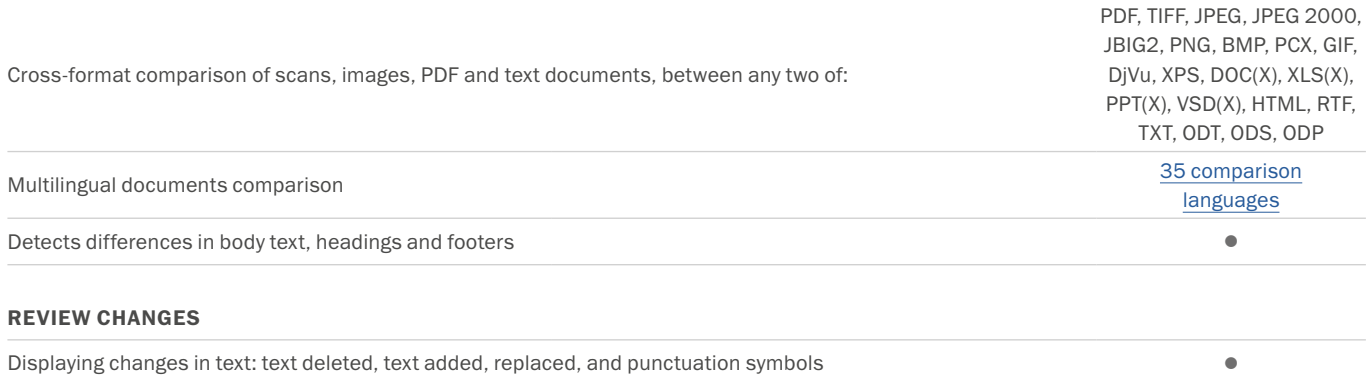

Synchronized view of changes in 2 documents **•** 

### <span id="page-6-0"></span>SAVE AND SHARE RESULTS

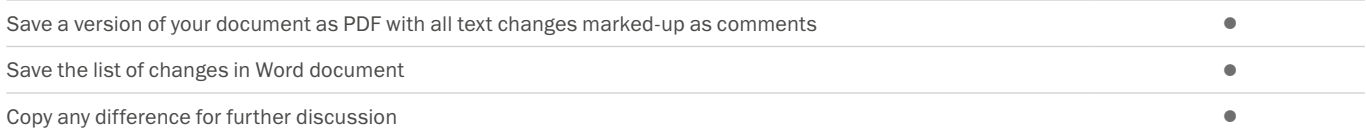

# **Technologies**

#### OCR (OPTICAL CHARACTER RECOGNITION)

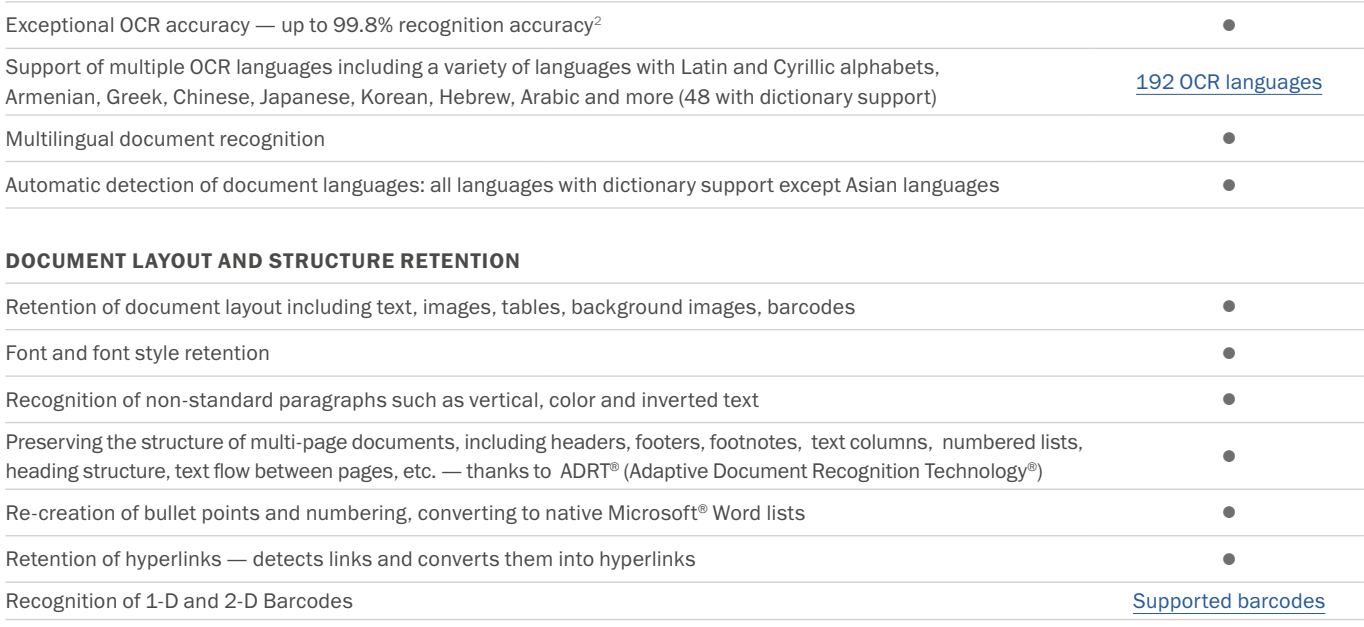

## ABBYY Screenshot Reader (bonus for registered users)

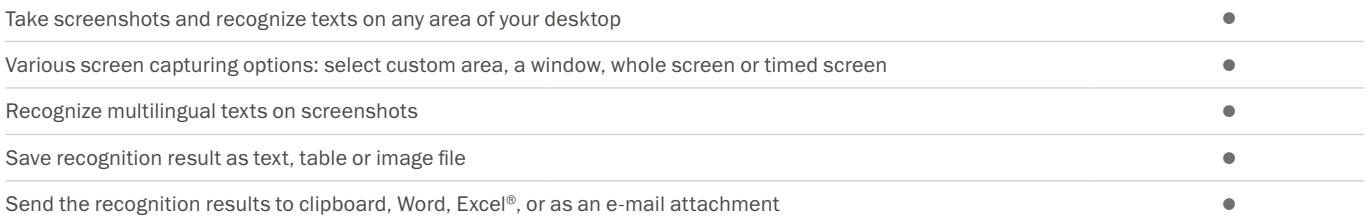

# Installation

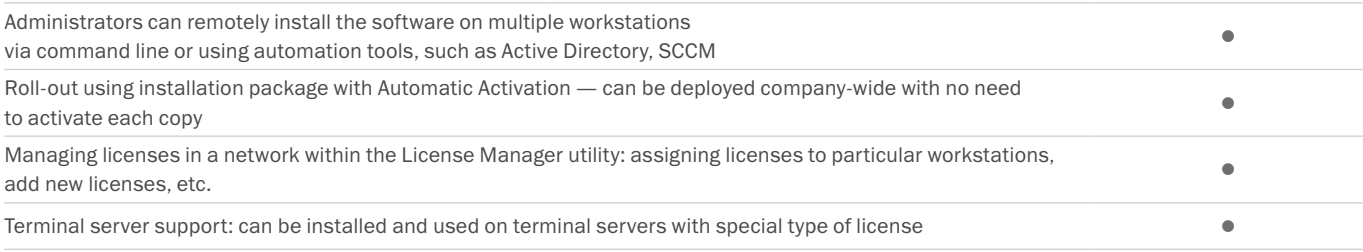

- <span id="page-6-1"></span>1 *Number of UI languages may differ in some region-specific versions of FineReader*
- <span id="page-6-4"></span>*2 According to internal testing done by ABBYY*
- <span id="page-6-2"></span>*3 Available in Corporate and Enterprise editions of ABBYY FineReader 14*
- <span id="page-6-3"></span>*4 Processing documents within Hot Folder is limited to 5000 pages monthly and 2 CPUs (for FineReader 14 Corporate) and 10 000 pages monthly and 4 CPUs (for FineReader Enterprise). Batch conversion within main FineReader interface (New Task window) is unlimited.*

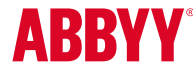

© 2017 ABBYY Production LLC. ABBYY, ABBYY FineReader, FineReader, ADRT, and Adaptive Document Recognition Technology are either registered trademarks or transmission of ABBYY Software Ltd.; Datalogies,"<br>The DL Logo", PDF2I